# ВСЕРОССИЙСКАЯ ОЛИМПИАДА ПО ЛИТЕРАТУРЕ

*Ш к о л ь н ы й э т а п 2 0 1 2 - 2 0 1 3 у ч е б н ы й г о д*

**10 класс**

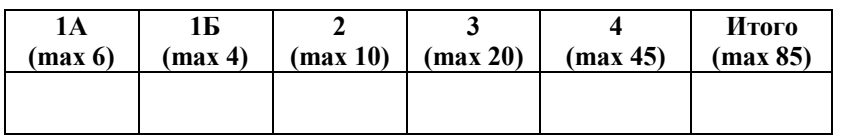

## **1.** *Узнайте писателей.*

А) [**6 баллов**] Отечественный писатель, публицист, общественный деятель, историк, вернувшийся на родину после вынужденной 20-летней эмиграции. Известность ему принес рассказ, в котором описывается, как провёл день рядовой заключенный. *Напишите имя, отчество, фамилию автора и название рассказа.\_\_\_\_\_\_\_\_\_\_\_\_\_\_\_\_\_\_\_\_\_\_\_\_\_\_\_\_\_\_\_\_\_\_\_\_\_\_*

Б) [**4 балла**] Этот русский писатель-классик в финале своего знаменитого романа описал себя так: «полный, с апатическим лицом, задумчивыми, как будто сонными глазами». Совершил кругосветное путешествие, о котором написал книгу, служил цензором. Названия трёх его романов начинаются с буквы «О». *Напишите имя, отчество, фамилию автора и название его самого известного романа.\_\_\_\_\_\_\_\_\_\_\_\_\_\_\_\_\_\_\_\_\_\_\_\_\_\_\_\_\_\_\_\_\_\_\_\_\_\_\_\_\_\_\_\_\_*

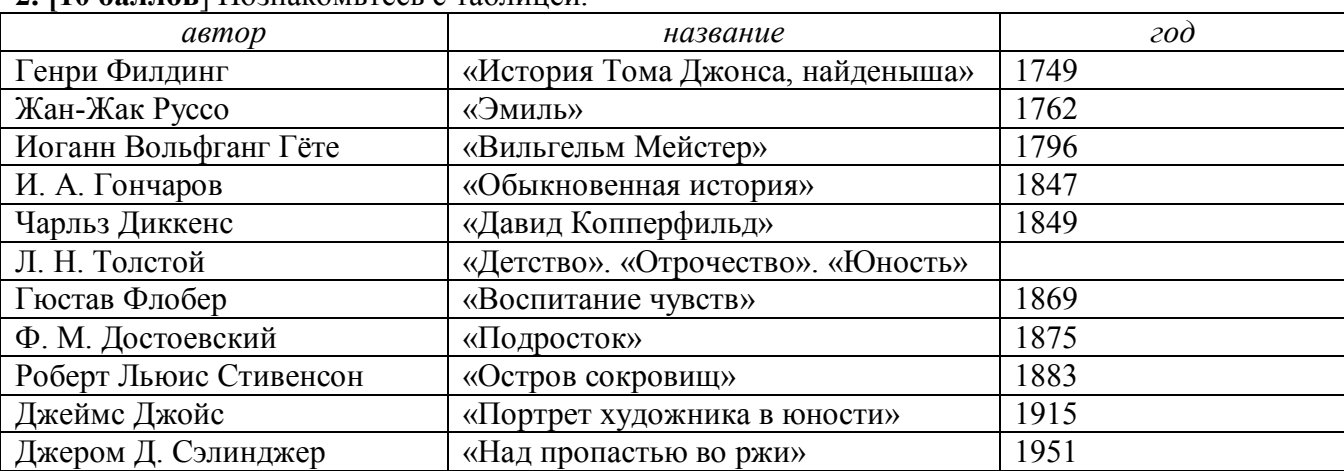

#### **2. [10 баллов**] Познакомьтесь с таблицей.

*Что объединяет эти романы? Ответ не должен превышать пяти предложений*.

**3. [20 баллов]** Вспомните, что такое эпиграмма. Выберите ОДНО из заданий.

А) Напишите эпиграмму.

Б) Напишите краткую статью «Эпиграмма» для словаря литературоведческих терминов. Не забудьте о примерах.

## **4. [45 баллов] Выберите ОДНО из заданий (I или II).**

*Прочитайте текст. Напишите сочинение (эссе, анализ). Пишите свободно, красиво, грамотно, доказательно, интересно.*

#### **I. Интерпретация лирического произведения.**

## **Иван Бунин (1870 – 1953)**

\* \* \*

Как в апреле по ночам в аллее, И все тоньше верхних сучьев дым, И все легче, ближе и виднее Побледневший небосклон за ним. Этот верх в созвездьях, в их узорах, Дымчатый, воздушный и сквозной, Этих листьев под ногами шорох, Эта грусть – всё то же, что весной. Снова накануне. И с годами Сердце не считается. Иду Молодыми, лёгкими шагами – И опять, опять чего-то жду. *1917*

#### **II. Комплексный анализ прозаического текста.**

## **Юрий Ильич Дружников (1933 – 2008)**

#### **ЗАЧЕМ НЕРВИРОВАТЬ ПУШКИНА?**

Пришел конверт с вложенным компакт-диском от известной в Америке компании «Минибит», выпускающей компьютерное обеспечение, с предложением воспользоваться их новым «революционным» (так написано в письме) продуктом. Это – «Первый Интертекстуальный Правщик-Интеллектуал» для редактирования любого текста «с целью достижения его совершенства».

«Впервые в истории разработанная квалифицированными инженерами-полиглотами «Минибита» программа помогает достичь высокого качества стиля» (перевожу как можно ближе к тексту). «Она не только уточняет значения слов и выражений во всех грамматических формах, но и редактирует текст, помогая пользователю любого уровня усовершенствовать стиль документа, сделав его более адекватным замыслу. Доведенный до совершенства текст мгновенно переводится на другие языки».

Цена – 250 долларов, но, согласно именному письму, мне вручается бесплатно. «Администрация «Минибита» надеется: когда вы убедитесь в неоспоримых качествах программы, вы напишете о ней критический отзыв. И поскольку «Минибит» предполагает, что вы, как и все американские слависты, к которым мы обращались, очень заняты, то к данному письму прилагается написанный вами отзыв, который можно просто подписать и вложить в оплаченный конверт вместо чека на 250 долларов».

Текст гласил: «Дорогая администрация компании «Минибит»! Не представляю, как я жил раньше, когда мне приходилось самому редактировать бесконечные тексты. Теперь опытный, умный, интеллигентный автоматический редактор делает всю работу за меня в считанные секунды. От всего сердца благодарю коллективный мозг компании «Минибит». Рекомендую всем моим коллегам, писателям, журналистам и студентам во всех странах мира приобретать новую программу. Это – наш путь к успеху!» Ниже мелко написано: «Подпись поставьте здесь».

Первое желание – отправить пакет обратно или просто выбросить в мусорную корзину. Но жена в тот вечер возвращалась с работы позже, я был голодный и, чтобы скоротать время до обеда, вставил диск в компьютер.

«Welcome! – появилось яркое окно. – Добро пожаловать в программу «Первый Интертекстуальный Правщик-Интеллектуал». Можете называть меня просто «Пи-пи». Зазвучала «Ода к радости» из Девятой симфонии Бетховена, только вместо слов хор (наверное, хор компании «Минибит») пел:

– Пи-пи, пи-пи, пи-пи, пи-пи...

Музыка умолкла, появилось окошко: «Введите текст в редактируемое пространство». Хм... Что бы такое отредактировать? Впечатываю текст, пришедший на ум первым:

Я помню чудное мгновенье:

Передо мной явилась ты,

Как мимолетное виденье,

Как гений чистой красоты.

«Пи-пи» покряхтел, видимо, готовясь к работе.

«Это текст на русском языке? – спросил он после некоторых раздумий. – Нажмите «Yes» или «No». Нажимаю «Yes».

«Это проза?» – «Yes» или «No»? «No».

«Это стихи?» – «Yes» или «No»? «Yes».

Появилось окошко: «По-видимому, у вас имелись трудности при выборе слов для написания данного текста. «Пи-пи» поможет преодолеть неточности стиля и сделать текст безупречным. Кликните: «O'кей».

Пушкин, который тоже смотрел в монитор с портрета Кипренского, отодвинул лиру в сторону и почесал затылок. Хозяином положения стал «Пи-пи». «Кликните требование усовершенствовать стиль первой строки "Я помню чудное мгновенье"». Кликнул. «Ждите. «Пи-пи» анализирует возможности улучшения текста».

«Я помню» – написано достаточно грамотно, но поскольку человеческая память ограничена во времени, точнее сказать «еще не забыл». В выражении «чудное мгновенье» слово «чудное» – субъективное преувеличение, а «мгновенье» не является точной физической величиной. Окончательно отредактированный текст строки «Я помню чудное мгновенье» следующий:

Я еще не забыл зафиксированную секунду.

«Пи-пи» переходит к редактированию второй строки: «Передо мной явилась ты». «Передо мной» – неопределённое выражение, без указания, где именно в пространстве. «Явилась» – для существа женского рода неясное движение, носящее мистический характер, следует заменить на «появилась». Отсутствует также мотивировочная установка. «Пи-пи» предлагает следующий вариант строки «Передо мной явилась ты»:

Преградив мне путь, с неясной целью появилась ты.

«В связи с усложнением текстового материала допускается возможность дальнейшего уточнения стиля». «Yes» или «No»?

Пушкин кивнул в знак согласия, и я решительно нажал «Yes». «По вашему требованию проводится дополнительная коррекция текста. Наиболее вероятно, «чудное мгновенье», когда «передо мной явилась ты», – это покупка нового компьютера, дизайн которого представляет собой «гений чистой красоты». К сведению пользователя программы: компьютер на русском языке мужского рода, поэтому логический вариант первых двух строк может быть следующим:

Я еще не забыл зафиксированную секунду:

Тебя поставил я на стол.

«Yes» или «No»?

Пушкин высунул из портрета руку и сам кликнул «No».

«Хотя это ухудшает качество вашего текста, «Пи-пи» возвращается к предыдущему варианту второй строки и переходит к третьей»:

Как мимолетное виденье

«Чтобы ликвидировать «мимолетное видение» на экране, следует увеличить яркость и контрастность монитора». «Yes» или «No»? «No» – глянув на Пушкина, нажал я. «Ваша основная проблема – отсутствие семантической задачи. Слово «мимолетное» позволяет предложить улучшенный текстовой аналог. Уточнённый вариант строки «Как мимолетное виденье» следующий:

Как пролетающее мимо телевидение.

«Yes» или «No»? Опять «No»? Следовательно, проводим максимальную коррекцию строки «Как мимолетное виденье»:

Как НЛО, пролетевший с высокой скоростью.

«Yes» или «No»?

Я хотел нажать «No», но Пушкин придержал мою руку.

– Что это за хреновина – НЛО?

– Видимо, «Неопознанный Летающий Объект».

– Интересно! – воскликнул Пушкин. – Нажми «Yes».

«Вы сделали правильный выбор, -- сообщил «Пи-пи». – Переходим к последней строке: "Как гений чистой красоты». «Чистая красота» – неправильное словосочетание, так как не существует «грязной красоты». «Чистый» в данном контексте лучше заменить на «умытый». Слово «гений» – не конкретное, для усиления звучания строки используется словосочетание из фразеологического словаря «Пи-пи». Вывести на экран законченный текст целиком? «Yes» или «No»?

Пушкин длинным ногтем на мизинце нажал «Yes».

Я еще не забыл зафиксированную секунду:

Преградив мне путь, с неясной целью появилась ты,

Как НЛО, пролетевший с высокой скоростью,

Как умытый лауреат Нобелевской премии.

Схватив отставленную в сторону лиру, Пушкин размахнулся, чтобы запустить ею в монитор, но, передумав, поставил ее на стол и только выругался, не скажу, как. Он спросил:

– А что это – Нобелевская?

– Это премия, которой ты не получил, поскольку преждевременно умер...

Мы никак не отреагировали на прочитанное, и появилась надпись: «Усовершенствование стиля текстового материала успешно завершено. Однако вначале вы указали, что это стихи, и «Пи-пи» напоминает, что в стихах необходимы созвучные окончания, называемые рифмами. Зарифмовать указанный текст? «Yes» или «No»?

Я кликнул «Yes».

«Мудрое решение. Вы получаете возможность убедиться в высоком качестве нашей программы. «Пи-пи» предлагает доведенный до совершенства текст вашего черновика в виде стихотворения с рифмами»:

Я еще не забыл зафиксированную секунду:

Преградив мне путь, с неясной целью появилась ты.

Как НЛО, пролетевший с высокой скоростью в Пицунду,

Как умытый лауреат Нобелевской премии... бинты, болты, винты, Воркуты, дурноты, духоты, зонты, киты, клеветы, коты, красоты, кресты, мосты, наготы, нищеты, слепоты, срамоты, суеты, тахты, хомуты, хрипоты, цветы, шуты...

– Хватит, хватит! – Пушкин замахал руками.

«Демонстрируя свои неограниченные возможности, «Пи-пи» производит нужные рифмы в алфавитном порядке».

– Ишь ты! – похвалил Пушкин. – А еще чего-либо с этим текстовым материалом сотворить нельзя?

Как в воду глядел! Появилось окошко: «Теперь ваш текст пригоден для перевода. Напоминаем, что «Пи-пи» с абсолютным совершенством переводит тексты на двадцать восемь основных языков мира. Высветите языки, на которые перевести текст, и кликните «Перевод».

Переводить я не стал: зачем нервировать Пушкина? Он уже и так упёр взгляд в пластмассовую копию своего пистолета, которая висит у меня на стене.

Тут как раз жена пришла, и запахло обедом. Пушкин потянул носом воздух, вылез из портрета Кипренского, пнул меня коленкой в бок и с выражением прочитал текст Грибоедова, улучшенный с целью достижения совершенства:

Вон из Калифорнии, сюда я больше не ездок!

Похиляю без оглядки вокруг земного шара на аэробусе

Искать, где лишенцу из России есть адресок, городок, дружок, задок,

итог, кабачок, особнячок, острог, плевок, погребок, пупок, совок, теремок,

уголок, хуторок, чертог, эпилог...

*2001*